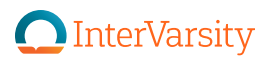

## T-shirt Printing Instructions Faking It Proxe

Once you have downloaded the art for the shirt, you can use a local or online vendor to create your shirts.

In case a vendor asks, the two colors in the design are Pantone P 101-8 C and Pantone 114.

Custom Ink is one possible vendor: [www.customink.com](http://www.customink.com) They have a wide variety of shirt options at different price points and will allow you to buy very few shirts, if necessary.

## Suggested shirt colors:

- Gildan Softstyle Jersey T-shirt in Sport Grey
- Bella+Canvas Jersey T-shirt is Ash
- Bella+Canvas Tri-Blend T-shirt in Athletic Grey Tri-Blend
- Hanes Authentic T-shirt in Ash

When placing the art on the shirt, enlarge the art to be 8.5 inches wide and center it.

Stretch by the corner to make sure you don't change the art.